SHORTCUTS FOR TEACHING LANGUAGE USAGE ACTIVITIES FOR PUNCTUATION CAPITALIZATION GRAMMAR AND USAGE

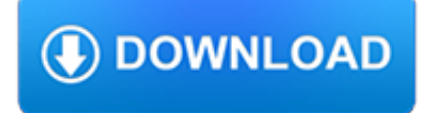

### **shortcuts for teaching language pdf**

2 Teaching athematics onceptall SEDL Insights / Vol. 1, No. 4, Winter 2014 simultaneously learning mathematics and English as a second language, as a secondary math teacher, as a professional development consultant at SEDL, and as a doctoral student surveying the

### **SEDLinsights - AIR**

There Are No Technology Shortcuts to Good Education. Kentaro Toyama. There are no technology shortcuts to good education. For primary and secondary schools that are underperforming or limited in resources, efforts to improve education should focus almost exclusively on better teachers and stronger administrations.

### **There Are No Technology Shortcuts to Good Education**

Browse over 100 educational resources created by Teaching With Style in the official Teachers Pay Teachers store.

# **Teaching With Style Teaching Resources | Teachers Pay Teachers**

SMS language, textspeak or texting language is the abbreviated language and slang commonly used with mobile phone text messaging, or other Internet-based communication such as email and instant messaging.. Features of early mobile phone messaging encouraged users to use abbreviations. Text entry was difficult, requiring multiple key presses on a small keypad to generate each letter, and ...

### **SMS language - Wikipedia**

The mission of Teaching Students with Visual Impairments is to provide all persons involved in the student's education with the necessary resources they need to help each student become successful members of their communities and to equip those in the vision field with a readily available resource to meet the wide range of needs of the students they serve.

### **Teaching Students with Visual Impairments**

?The TEYL PRO Platinum level course fee is US\$625 and comes with UNLIMITED SUPPORT from your tutor. This includes support for things like starting up your own language school or preparing for a master's degree.

# **TEYL = Teaching English to Young Learners**

Teaching in thematic units can help a student make connections between and among the topics of instruction that are discussed. Units expand vocabulary, concepts, and skills beyond those which can be experienced incidentally in daily routines or in isolation.

# **Expanded Core Curriculum Instruction for Students who are**

Alice is used to teach students how to code. Alice is an innovative block-based programming environment that makes it easy to create animations, build interactive narratives, or program simple games in 3D.

### **Alice – Tell Stories. Build Games. Learn to Program.**

language specialist who has pulled together a comprehensive remedial reading program for student struggling readers. 4.) Auditory Discrimination in Depth ( LIPS Program) - Lindamood-Bell, (800) 233-1819, Available from Pro Ed in Austin TX.

# **Older Struggling Readers: What Works?**

About the Author. Wes Bos is a Developer, Designer, Speaker and Teacher from Hamilton, Ontario. He works as an independent web developer and uses his passion for teaching as a lead instructor for HackerYou and Ladies Learning Code. Wes has taught over 500 students in 200+ classes and spoken at dozens of conferences around the world.

### **Sublime Text Power User — 20 video tutorials to help you**

Learn arabic with this 10 book arabic language course is an academic language course to help new students gain proficiency in learning the arabic language.

# **Learn Arabic | Arabic Language Course | Learn Arabic**

You're currently viewing our resources for Senior Science. For additional assistance, you should refer to the discussion forum for this course.

### **Bored of Studies - Student online community, resources**

Help & Support Get in touch with our Customer Service team to find an answer or read our collection of FAQs. More

# **2019 Catalogue - Macmillan English**

Higher Education Products & Services. We're constantly creating and innovating more effective and affordable ways to learn. Explore our products and services, and discover how you can make learning possible for all students.

# **Higher Education | Pearson**

Spanish was the language of government, education and trade throughout the three centuries of Spanish rule and continued to serve as a lingua franca until the first half of the 20th century. Spanish was the official language of the Malolos Republic, "for the time being", according to the Malolos Constitution of 1899. Spanish was also the official language of the Cantonal Republic of Negros of ...

# **Spanish language in the Philippines - Wikipedia**

Common Core State StandardS for matHematICS table of Contents Introduction 3 Standards for mathematical Practice 6 Standards for mathematical Content

# **Common Core State StandardS**

1 How to Write a Rationale Adapted from SLATE Starter Sheet, NCTE, April 1994 Jean E. Brown, Saginaw Valley State University, Michigan Region 4 Representative to the SLATE Steering Committee

# **How to Write a Rationale - NCTE**

BBC Languages - Learn Spanish in your own time and have fun with Mi Vida Loca. Mi Vida Loca is an interactive video mystery set in Spain to help you learn simple Spanish. You're invited to a ...

# **BBC - Languages - Spanish - Mi Vida Loca: Real Spanish**

http://www.tirfonline.org/resources/ The International Research Foundation for English Language Education. A wide range of links and information.

# **TESOLANZ Free online resource links**

At this site you will find resources for prospective and practicing teachers, mathematics education information, and information about my activities as a mathematics education professor at Western Illinois University.

### **Teaching Resouces - WIU**

BibMe Free Bibliography & Citation Maker - MLA, APA, Chicago, Harvard

# **BibMe: Free Bibliography & Citation Maker - MLA, APA**

MyNCTM is an online community where NCTM members can ask questions, network and connect with each other, start and join discussions, find and upload resources, and interact with education experts.

# **The Math Forum - National Council of Teachers of Mathematics**

The Foundation and Framework that makes Teaching Elementary School Writing Easy! The 4th-grade multi-paragraph report and the 5th-grade multi-paragraph essay are long-standing educational requirements.

# **Teaching Writing | Elementary and Middle School Writing**

Sue Doubler retires after 29 years of innovative work. Read some highlights of Sue's career at TERC in the latest Hands On!. NEWS. March 12, 2019—Announcement TERC takes part in the Cambridge Science Festival. Zoombinis: A Game of Computational Thinking, April 18, 11:30 am - 12:30 pm.. March 2, 2019—Announcement Join Mia Ong in a virtual discussion on The Current State in STEM: What the ...

### **Home - TERC Home**

2018: A practice essay on "Explain the relationship between evolution and biodiversity." Discusses the overarching ideas about the Diversity of Life, thus useful for note taking.

### **Bored of Studies - Student online community, resources**

All degree programs of Chemnitz University of Technology at a glance

### **Degree Programs | TU Chemnitz**

PowerShell script to save all .pdf's as .docx in and underneath a folder failing on Word 2016, working on Word 2010.

#### **PowerShell script to save all .pdf's as .docx in and**

A Mathematics Formulary Study Guide This Guide is intended for use with the book. Its use without that will be limited. The work contained herein has various purposes which

#### **Study Guide for Maths Formulary**

INTERNET & EMAIL ISSUES AT SAEC. Salina Adult Education Center, within the USD 305 organization, is experiencing internet and email issues. Emails may be delayed or affected in the sending or receiving process.

#### **Salina Adult Education Center / Overview**

There are several shortcuts you can take to capture everything from lectures to meeting minutes to to-do lists. Let's explore some of those shortcuts today with these tips for faster note-taking.

#### **Too Lazy to Take Notes? Try These Faster Notetaking Tips**

View and Download Lumens VS-LC101 user manual online. Capture Vision Station. VS-LC101 DVR pdf manual download. Also for: Vs-lc102.

### **LUMENS VS-LC101 USER MANUAL Pdf Download.**

Calculus and Analysis W. Complete Calculus Cheat Sheet by Paul Dawkins [pdf, pdf reduced] (tutorial.math.lamar.edu) Limits Cheat Sheet by Paul Dawkins [pdf, pdf reduced] (tutorial.math.lamar.edu)

#### **Cheat Sheet : All Cheat Sheets in one page**

What is R? Read R's official answer to this question here. To make it short: R is a multi-paradigm (procedural, imperative, object-oriented and functional) 1 programming language that focuses on applications in statistics.By statistics I mean any field that uses statistics such as official statistics, economics, finance, data science, machine learning, etc.

### **Modern R with the tidyverse - b-rodrigues.github.io**

The adult education program provides educational opportunities for adults who wish to acquire competencies necessary for further education, employment, or personal enrichment.

#### **Adult Education - Prince William County Public Schools**

One-Page Version html.spec.whatwg.org Multipage Version /multipage Developer Version /dev PDF Version /print.pdf Translations ??? • ????

### **HTML Standard**

Effective September 1, 2017, the tuition portion of The Technology Entry Program is free for Canadian Citizens and Permanent Residents. Please note: ancillary fees such as Student Association fees, BCIT ID card fees, etc. will be charged and must be paid

### **BCIT : : Technology Entry (TE): Full-time**

Find out how to use and troubleshoot your ASUS ZenFone V smartphone with how-to guides and support videos.

### **ASUS Zenfone V | Verizon Wireless**

RStudio IDE Cheat Sheet. The RStudio IDE is the most popular integrated development environment for R. Do you want to

write, run, and debug your own R code? Work collaboratively on R projects with version control? Build packages or create documents and apps?